## **DSM usb sticks reaching 50%**

As of today, the first DSM has surpassed 50% usage on it's USB data disk, so the fs\_/media/usbdisk check in nagios will start to show yellow when that happens. It will turn red at 75%, but the DSMs won't reach that before the project ends. All of the data files are being synchronized, so there is no danger of losing any data because of this warning. I am working on making a backup of all the data before trying to clean older data off the USB sticks. The USB sticks are of course meant to preserve data especially while the network is down, but even if the network was down for the rest of the project the disks would not fill up.

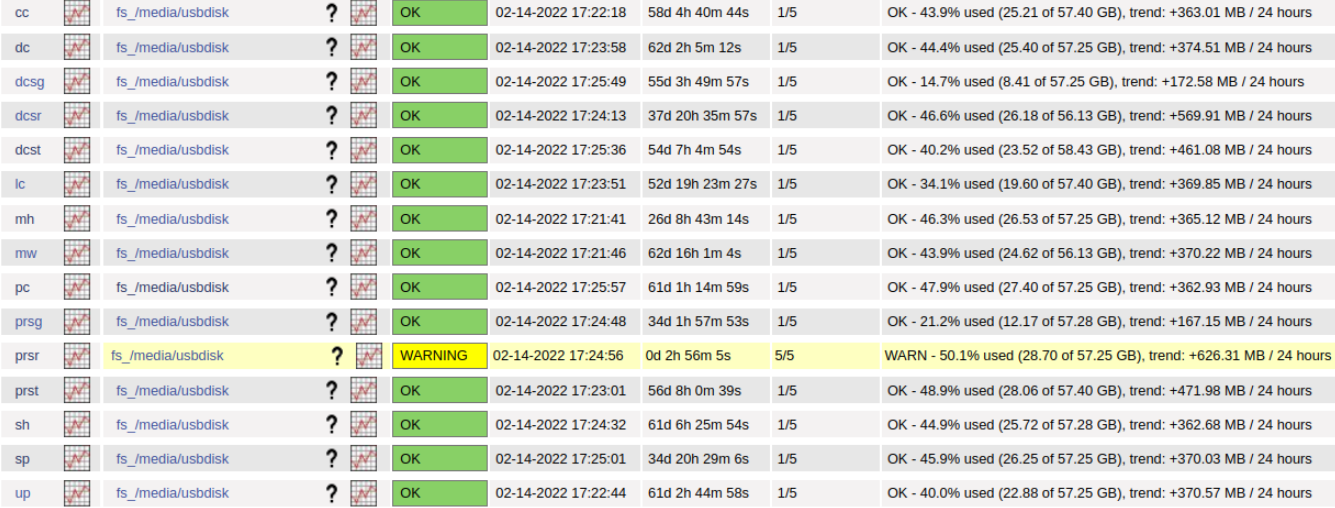